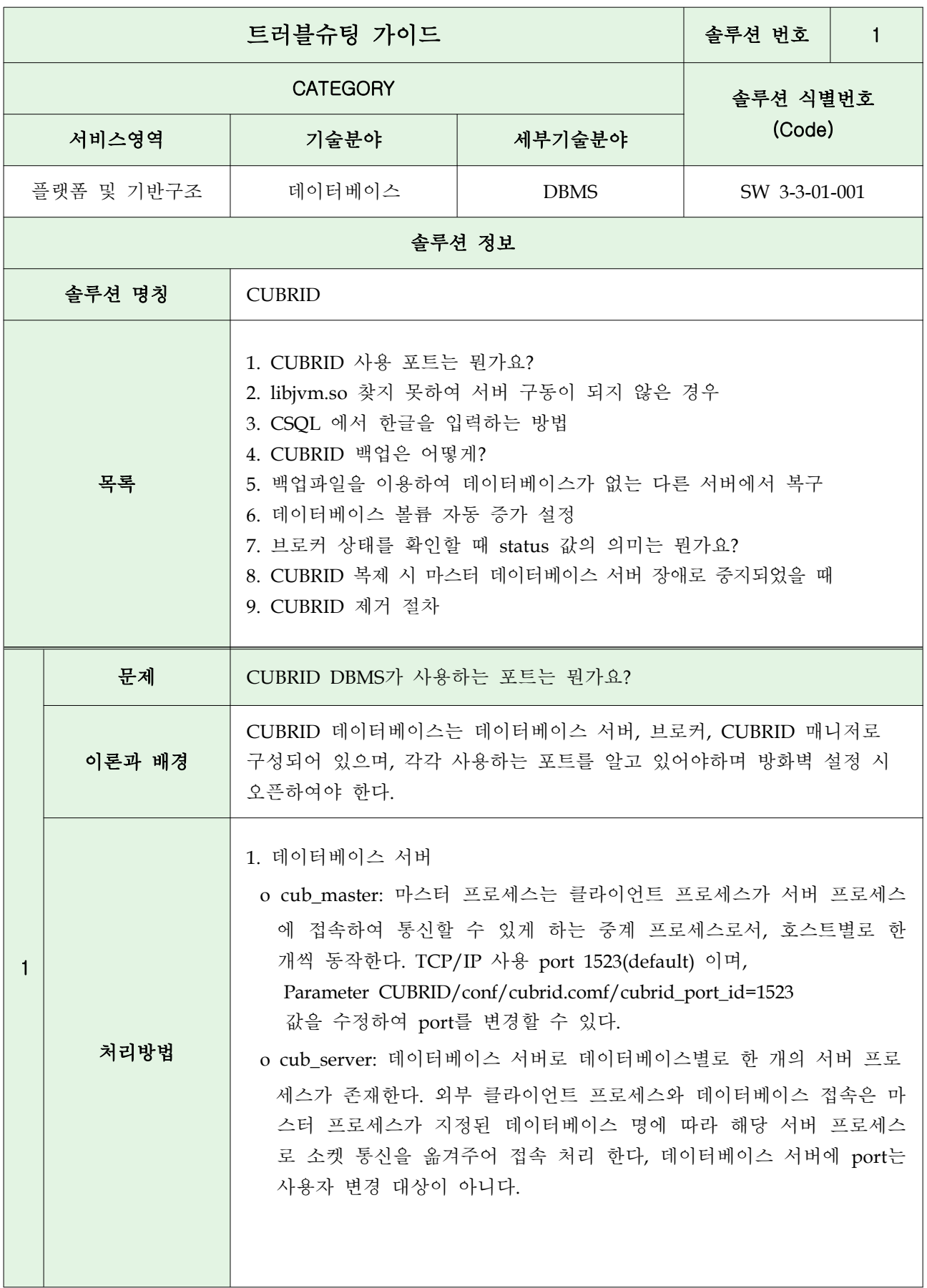

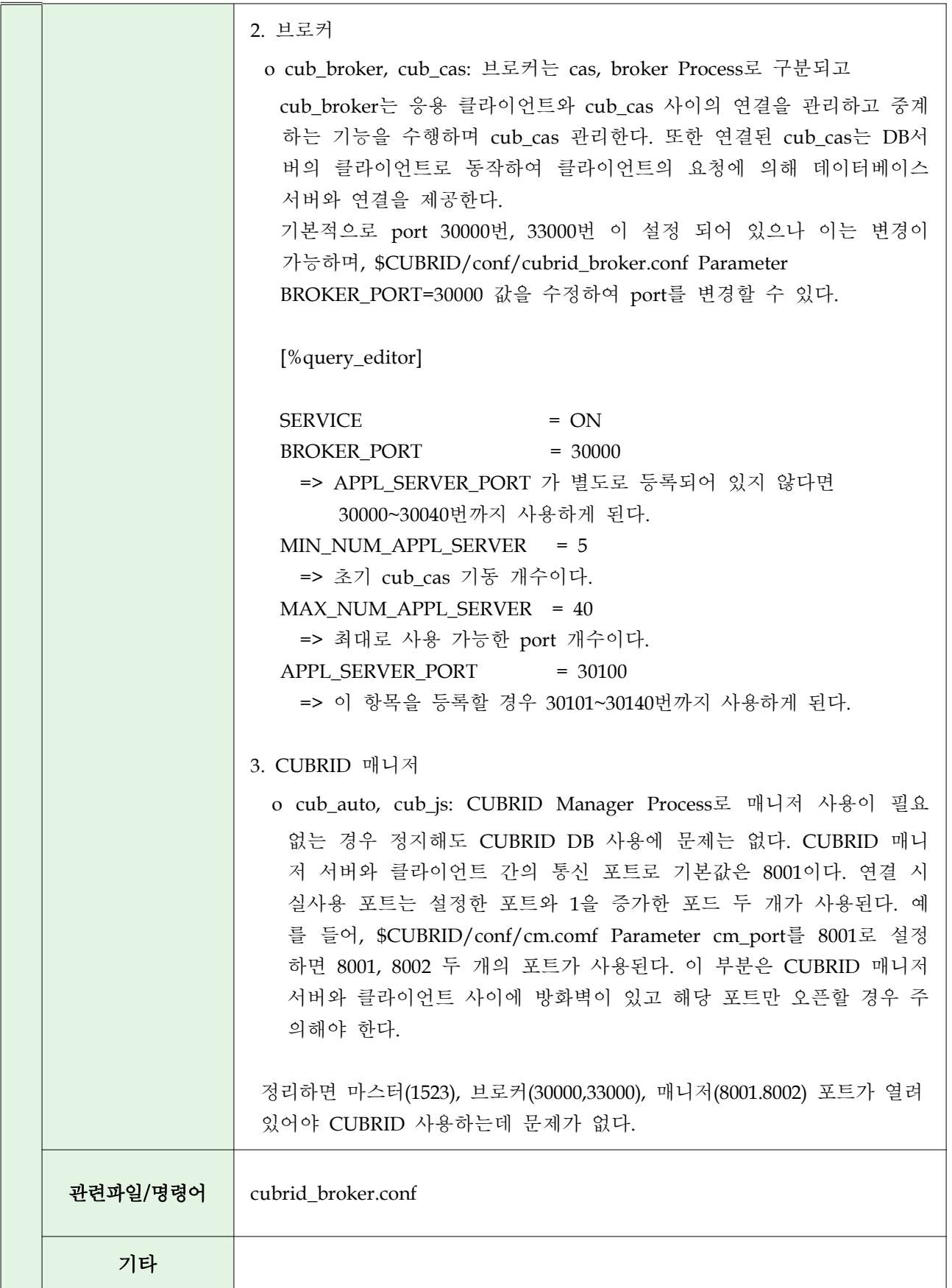

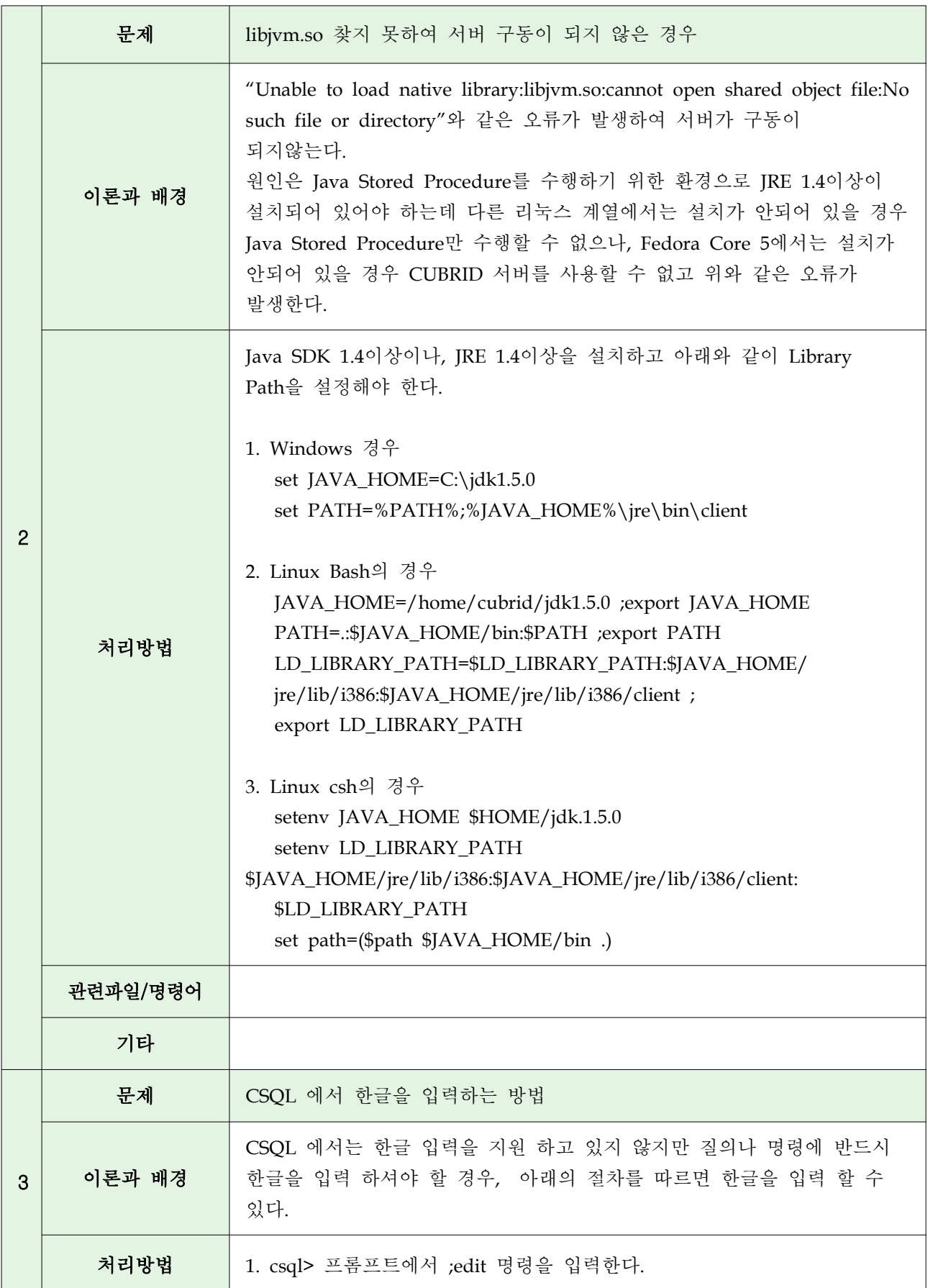

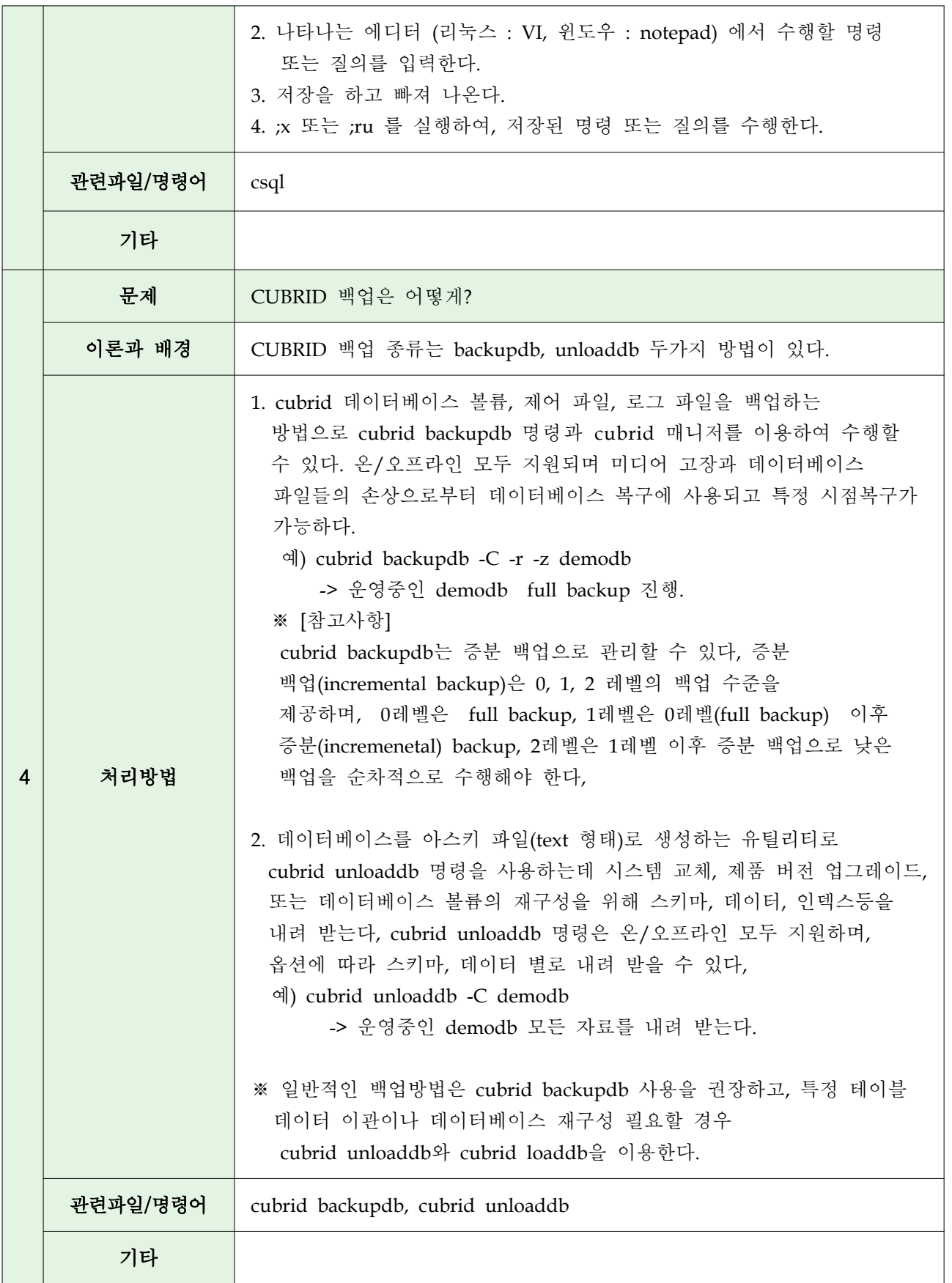

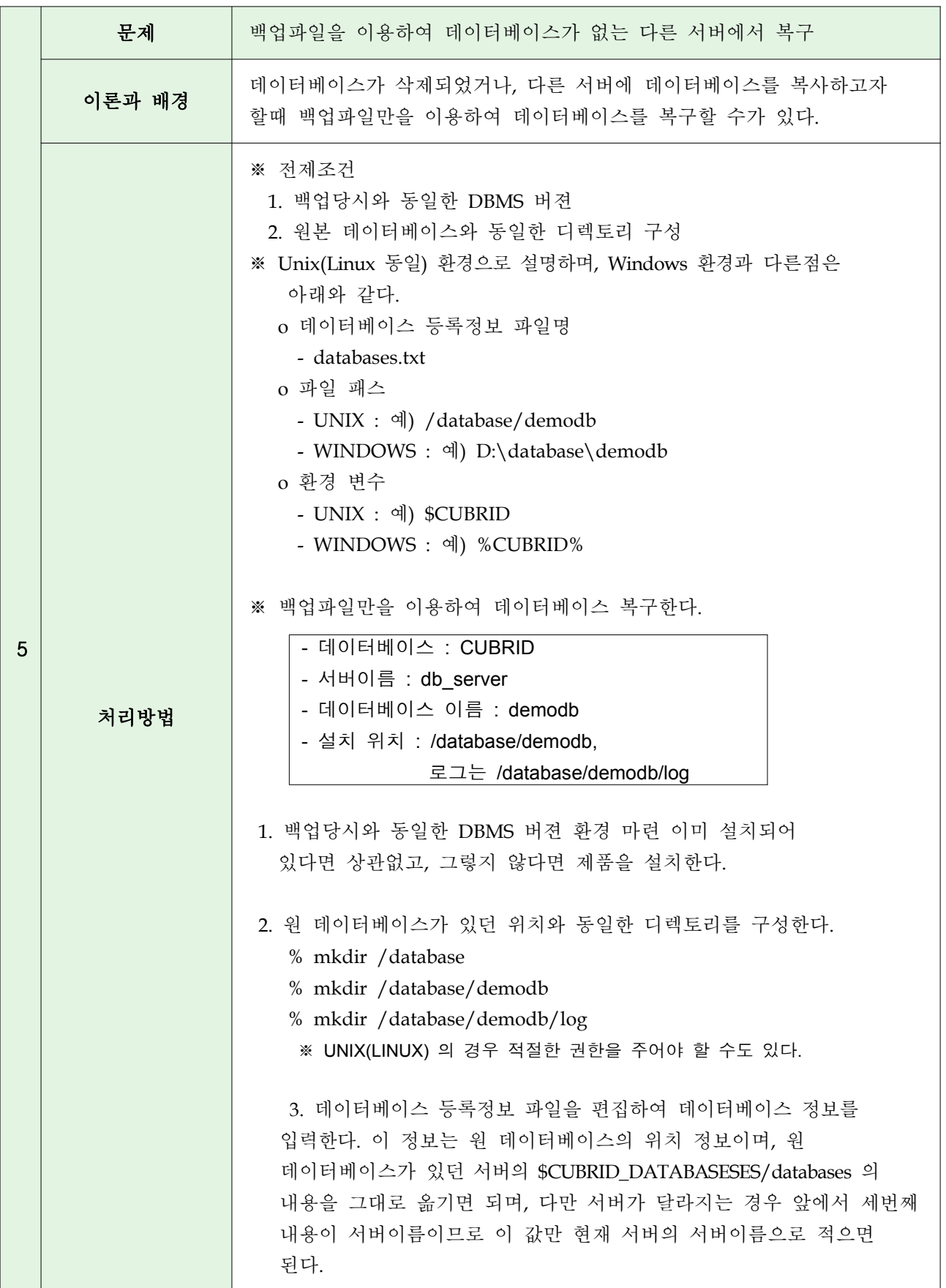

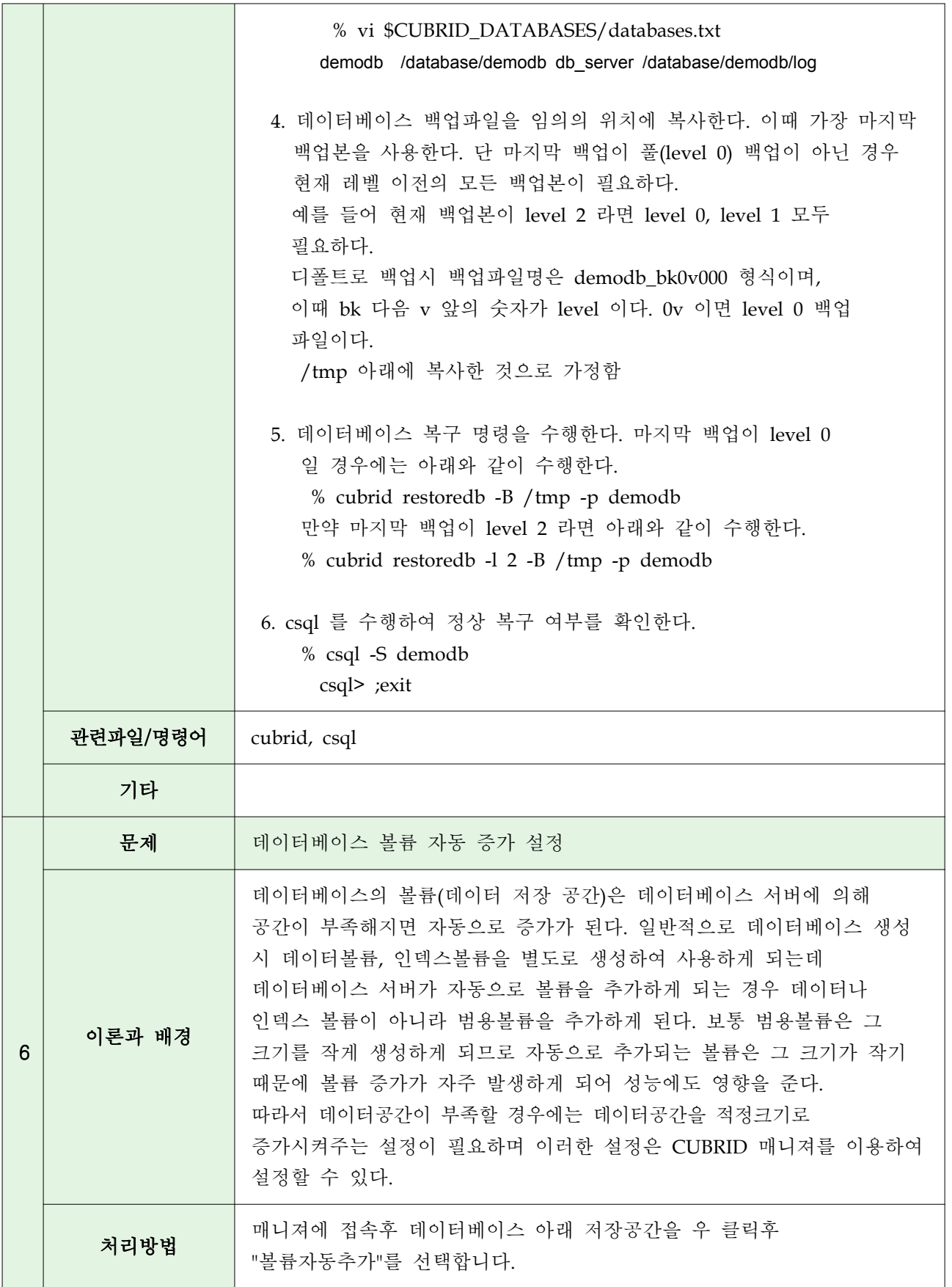

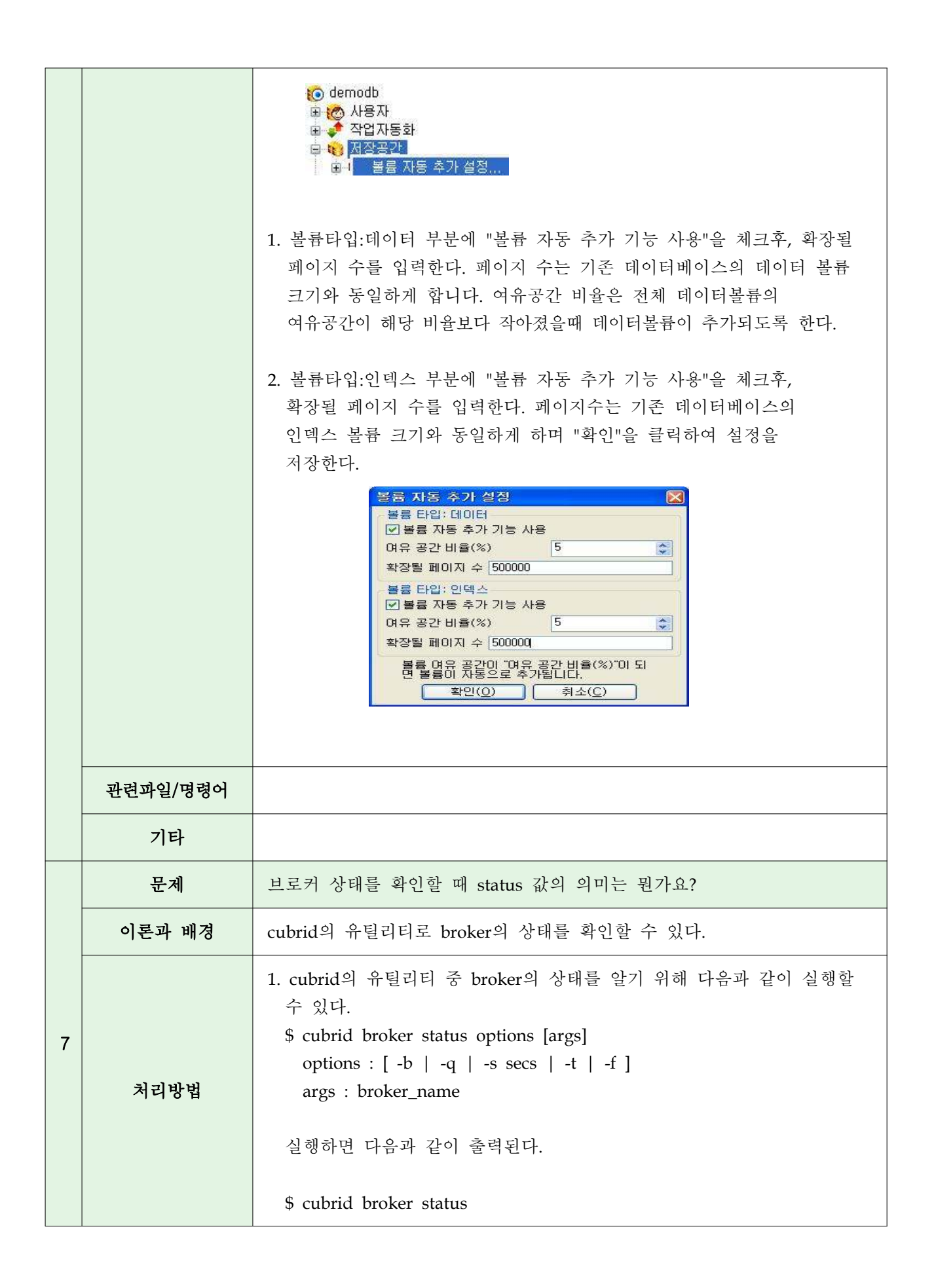

% query\_editor - cub\_cas [28433,40820] /home/CUBRID/log/broker/query\_editor.access /home/CUBRID/ JOB QUEUE:0, AUTO ADD APPL SERVER:ON, SQL\_LOG\_MODE:ALL:100000 LONG\_TRANSACTION\_TIME:60, LONG\_QUERY\_TIME:60, SESSION\_TIMEOUT:300 KEEP\_CONNECTION:AUTO, ACCESS\_MODE:RW ----------------------------------------------------------- ID PID QPS LQS PSIZE STATUS ----------------------------------------------------------- 1 28434 0 0 50144 IDLE 2 28435 0 0 50144 IDLE 3 28436 0 0 50144 IDLE 4 28437 0 0 50140 IDLE 5 28438 0 0 50144 IDLE % broker1 - cub\_cas [28443,40821] /home/CUBRID/log/broker/broker1.access /home/CUBRID/ JOB QUEUE:0, AUTO ADD APPL SERVER:ON, SQL\_LOG\_MODE:ALL:100000 LONG\_TRANSACTION\_TIME:60, LONG\_QUERY\_TIME:60, SESSION\_TIMEOUT:300 KEEP\_CONNECTION:AUTO, ACCESS\_MODE:RW --------------------------------------------------------- ID PID QPS LQS PSIZE STATUS --------------------------------------------------------- 1 28444 0 0 50144 IDLE 2 28445 0 0 50140 IDLE 3 28446 0 0 50144 IDLE 4 28447 0 0 50144 IDLE 5 28448 0 0 50144 IDLE 이 때 'STATUS'라는 항목이 있는데 자세한 의미는 다음과 같다. ※ 응용프로그램에서 jdbc를 통해 broker와 연결 했을 경우 IDLE - jdbc와 연결을 맺지 않은 상태 BUSY - jdbc와 연결을 맺은 상태이며, jdbc가 보낸 요청을 처리하고 있는 중인 상태 CLIENT WAIT - jdbc와 연결을 맺은 상태이며, 트랜잭션이 진행중인 상태에서 jdbc가 request를 보내길 기다리고 있는 상태 CLOSE WAIT - jdbc와 연결을 맺은 상태이며, 트랜잭션을 종료한 후 jdbc가 request를 보내길 기다리고 있는 상태

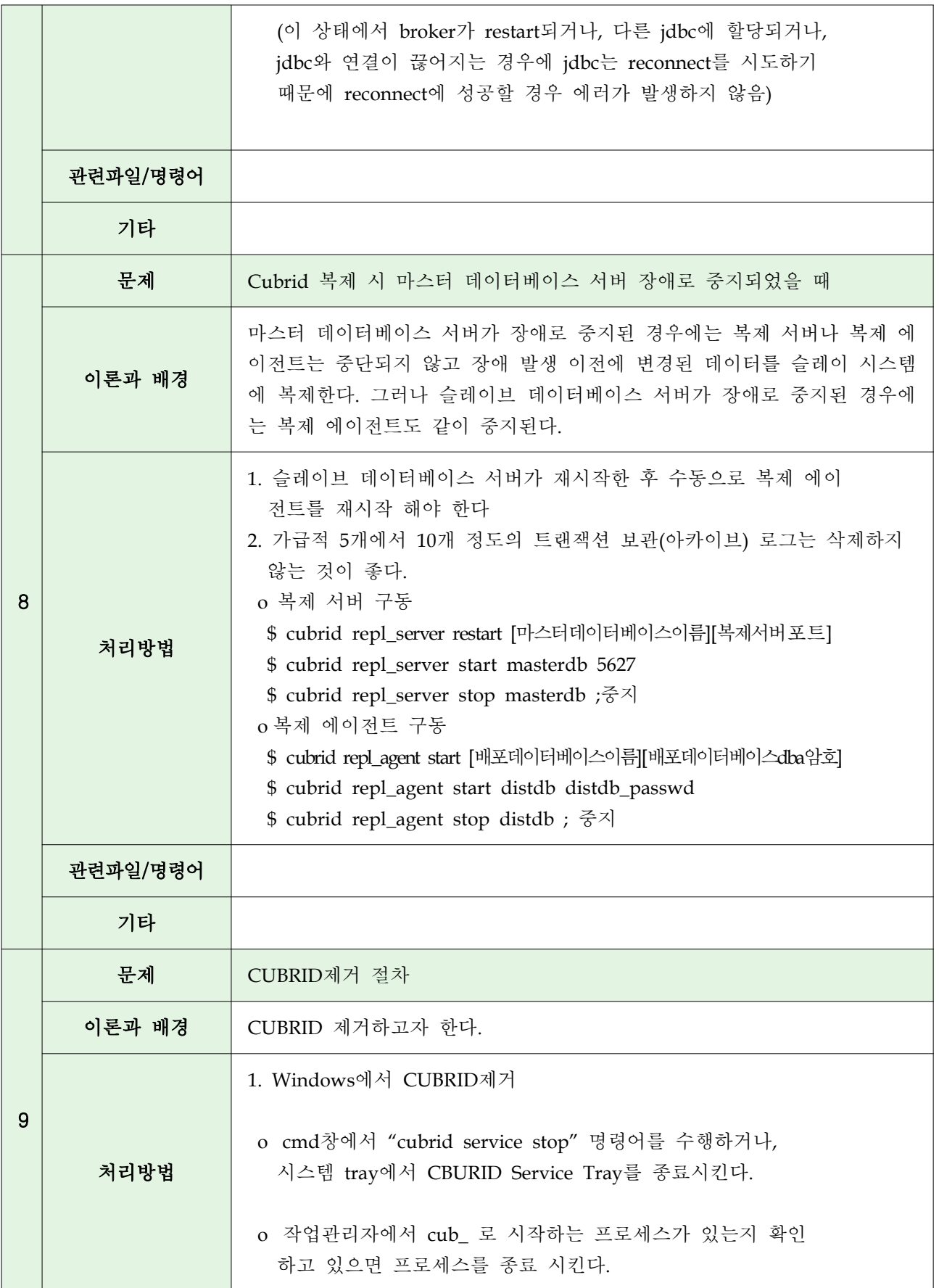

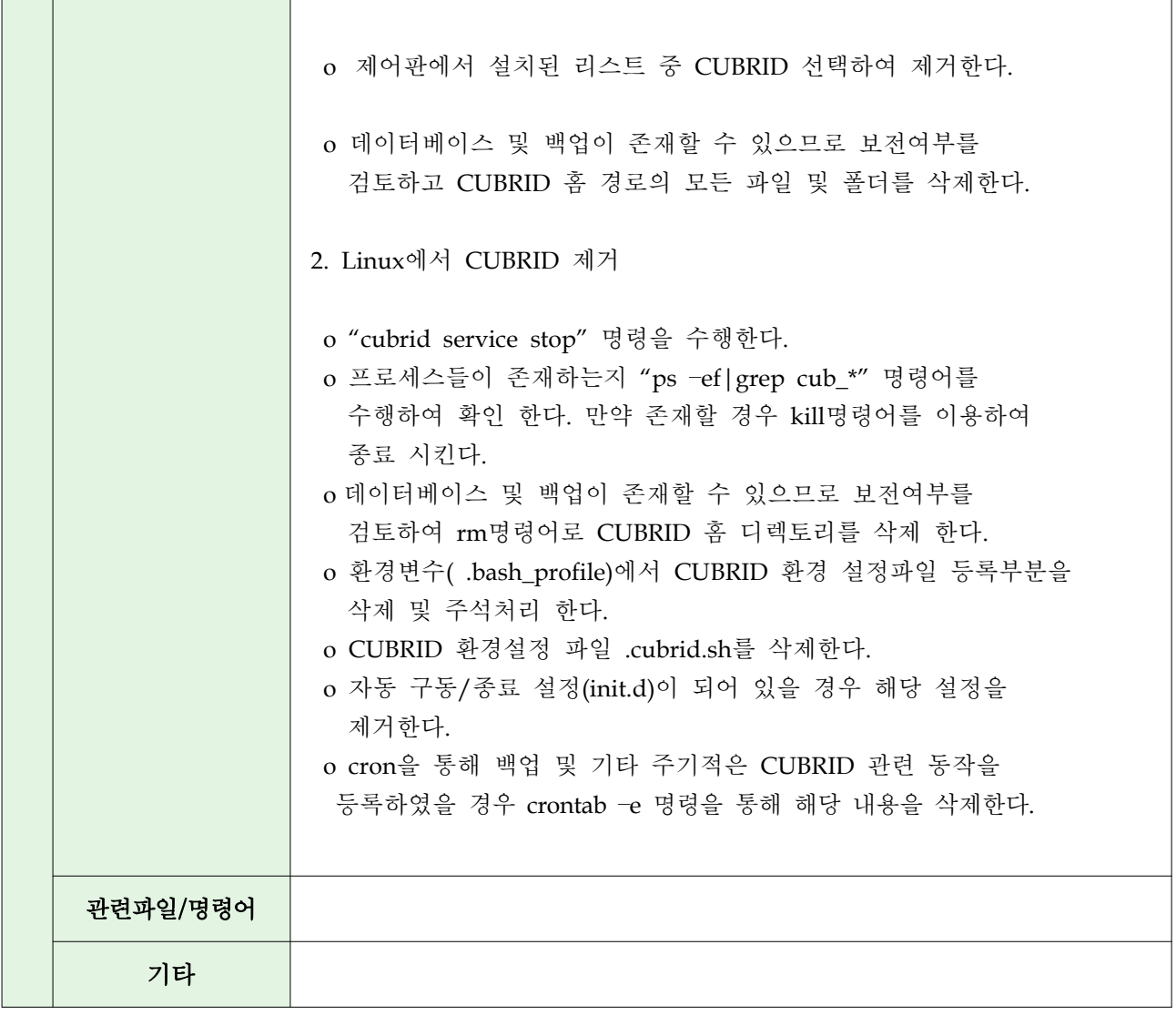